# Human Aspects of Software Engineering

#### Thomas Fritz University of Zurich

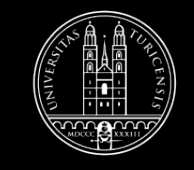

University of Zurich

# Objectives for today

- Introduction Me & Research Overview
- Introduction You
- Course Overview
- Research Projects
- Next Steps
- Exercise

# Introduction

#### About me…

■ Originally from Munich

■ PhD + a few years in Vancouver

§ …

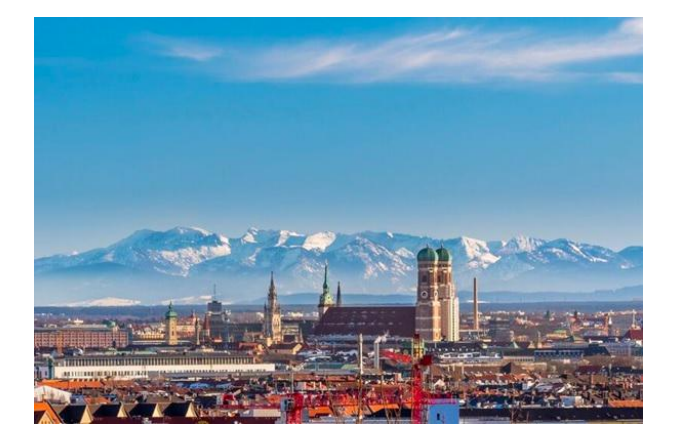

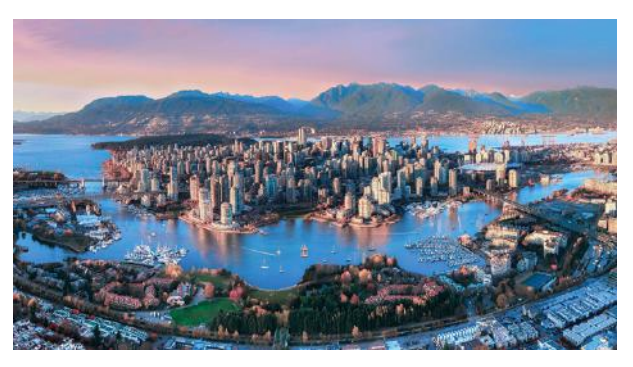

# Boosting (Developer) Productivity

Understanding developer productivity

- Examine productivity perceptions of individuals & teams
- Identify productive behavior & impediments to productivity

#### Sensing developers' productivity

- Identify measures of productivity, focus, and task difficulty
- Examine use of biometric and computer interaction sensors

#### Supporting productive behavior

- § Provide awareness & actionable insights
- Reduce costly interruptions & support focused work
- § Prevent bugs / defects
- § (Semi-)Automate Workflows

### Developer Productivity

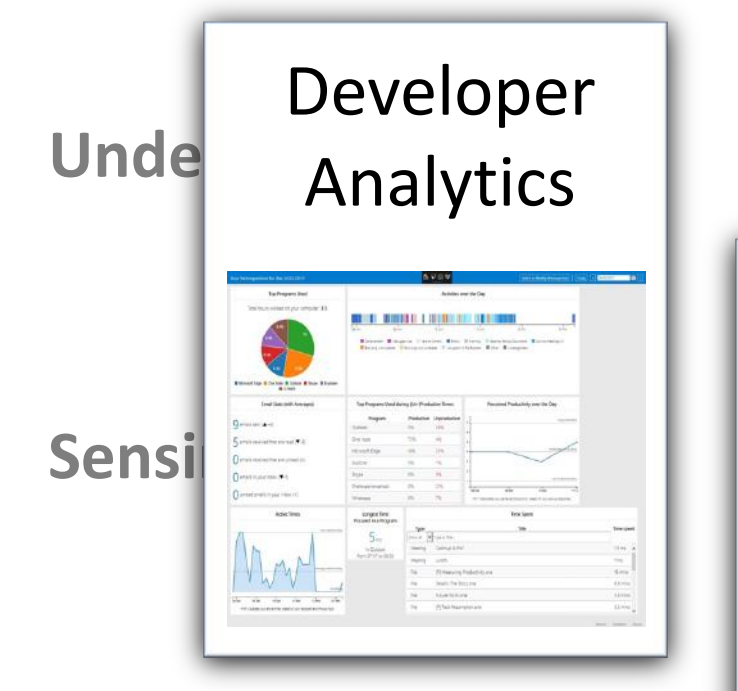

**Supporting**

#### Sensing code difficulty

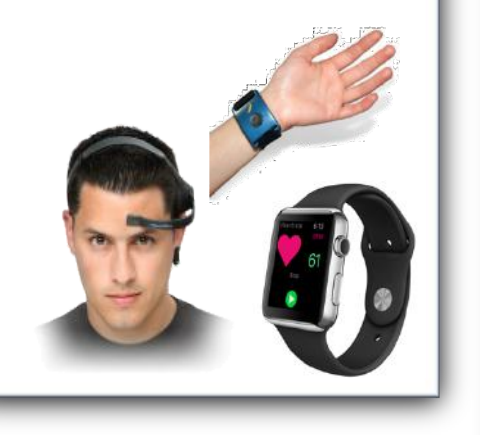

#### FlowLight reducing interruptions

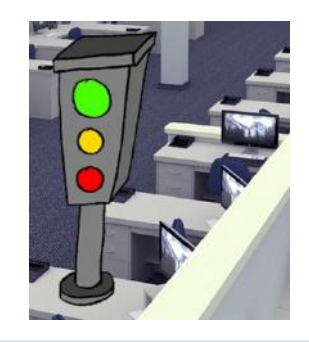

### Developer Productivity

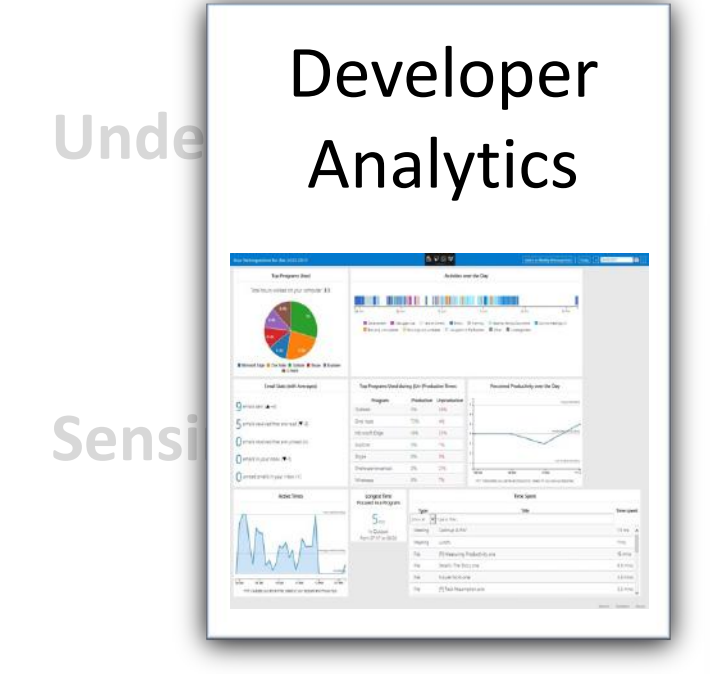

**Supporting**

Sensing code difficulty

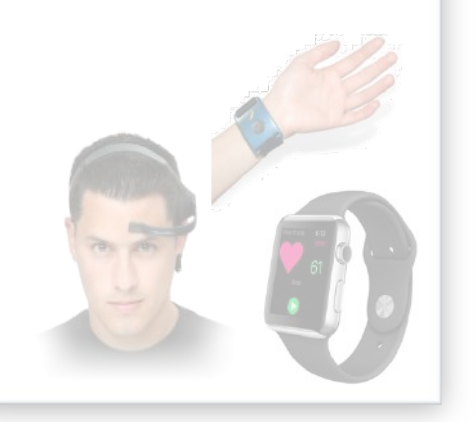

FlowLight reducing interruptions

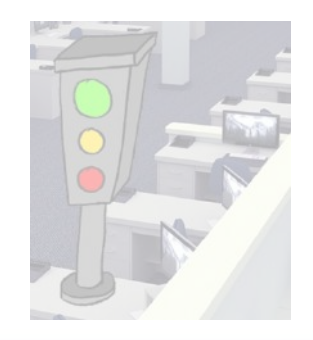

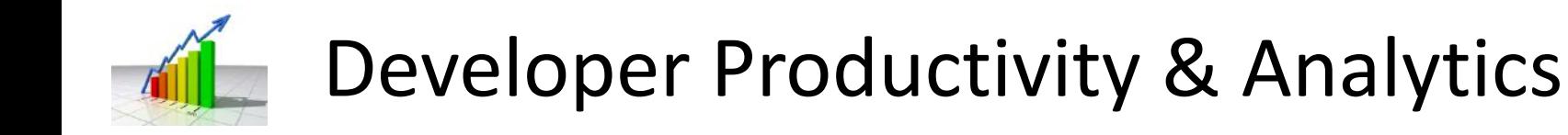

#### What does it mean for developers to be productive?

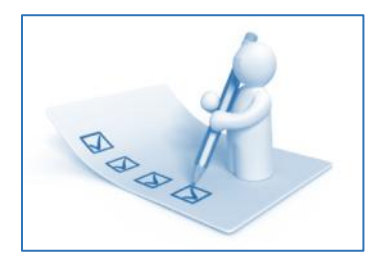

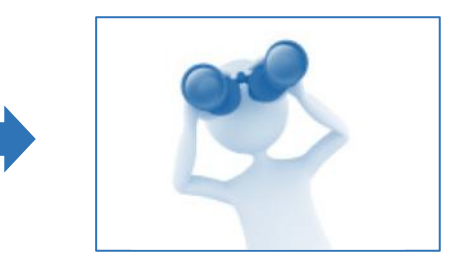

Survey 379 developers 28 questions

**Observations** 11 developers 2x2 hours, 2650 events

Developers feel productive when they make **progress on tasks** with **few context switches / interruptions**

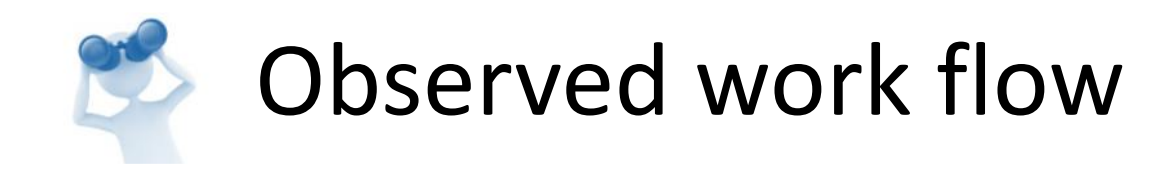

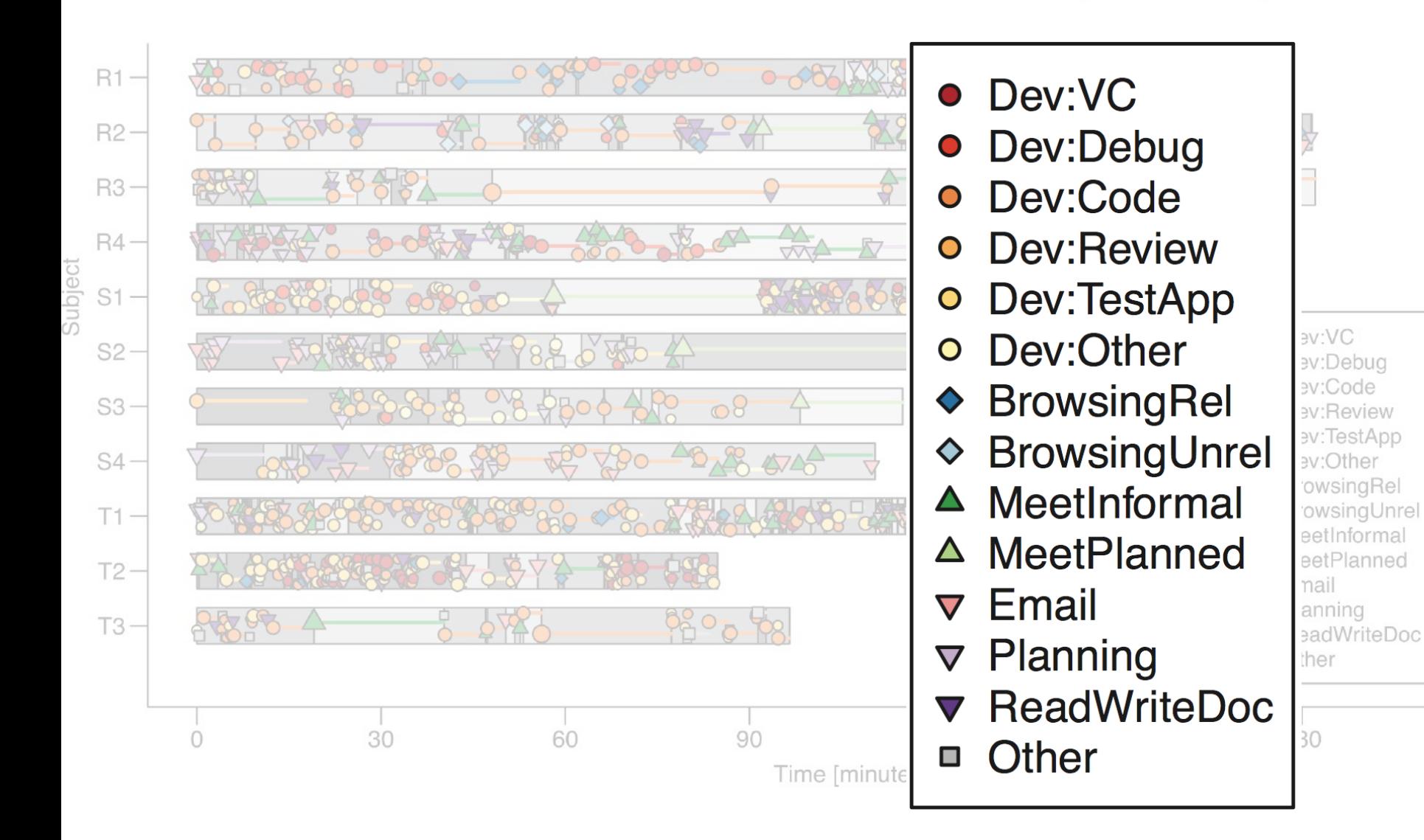

[FSE'14]

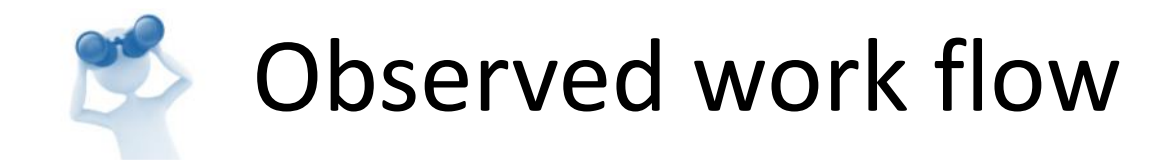

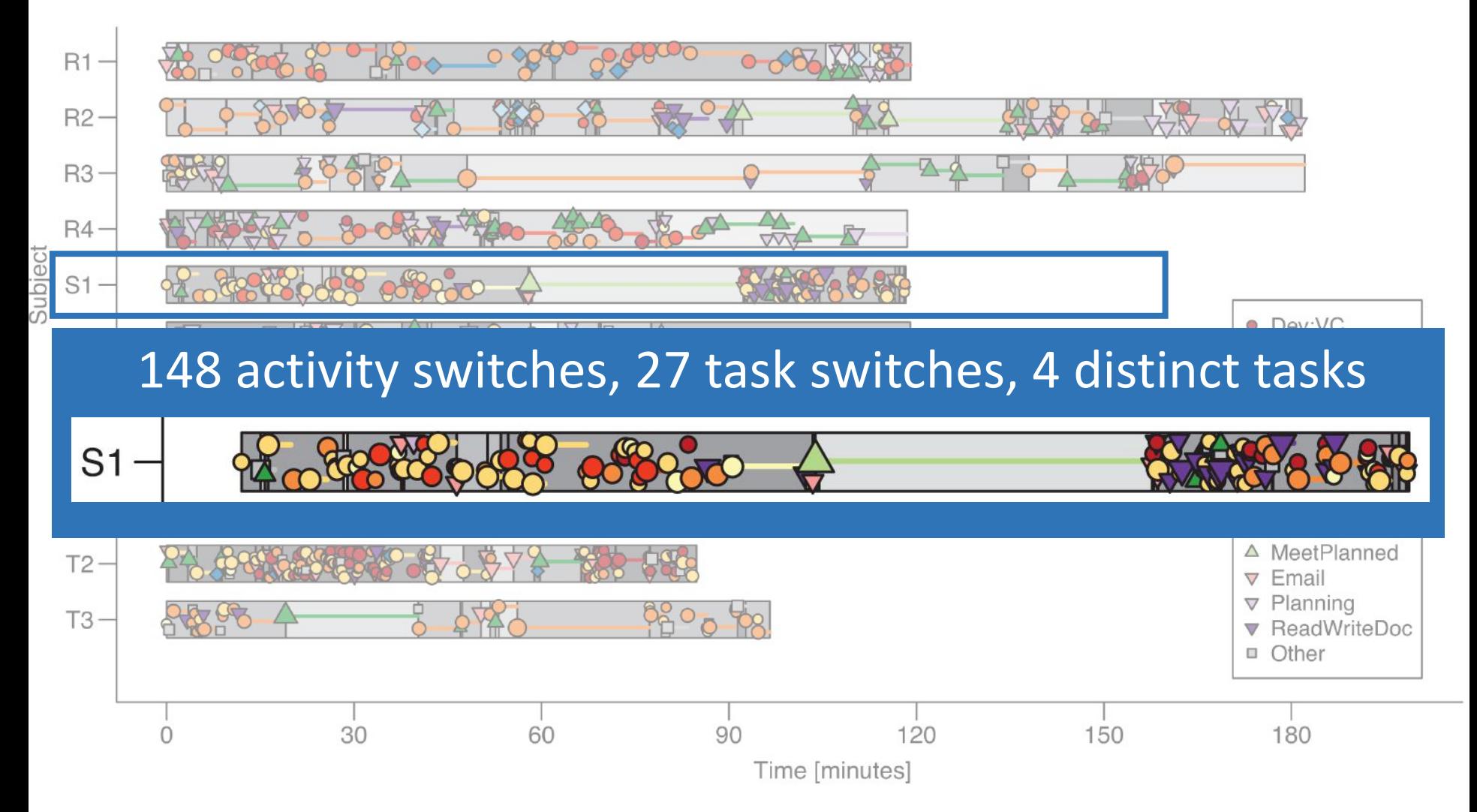

[FSE'14]

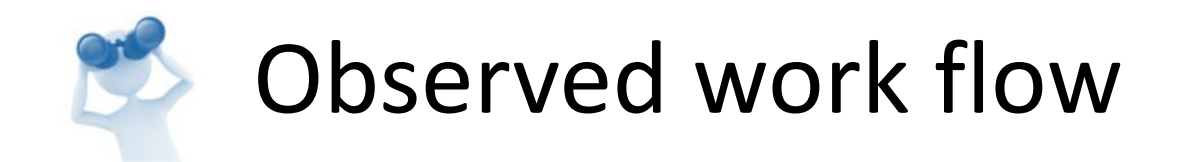

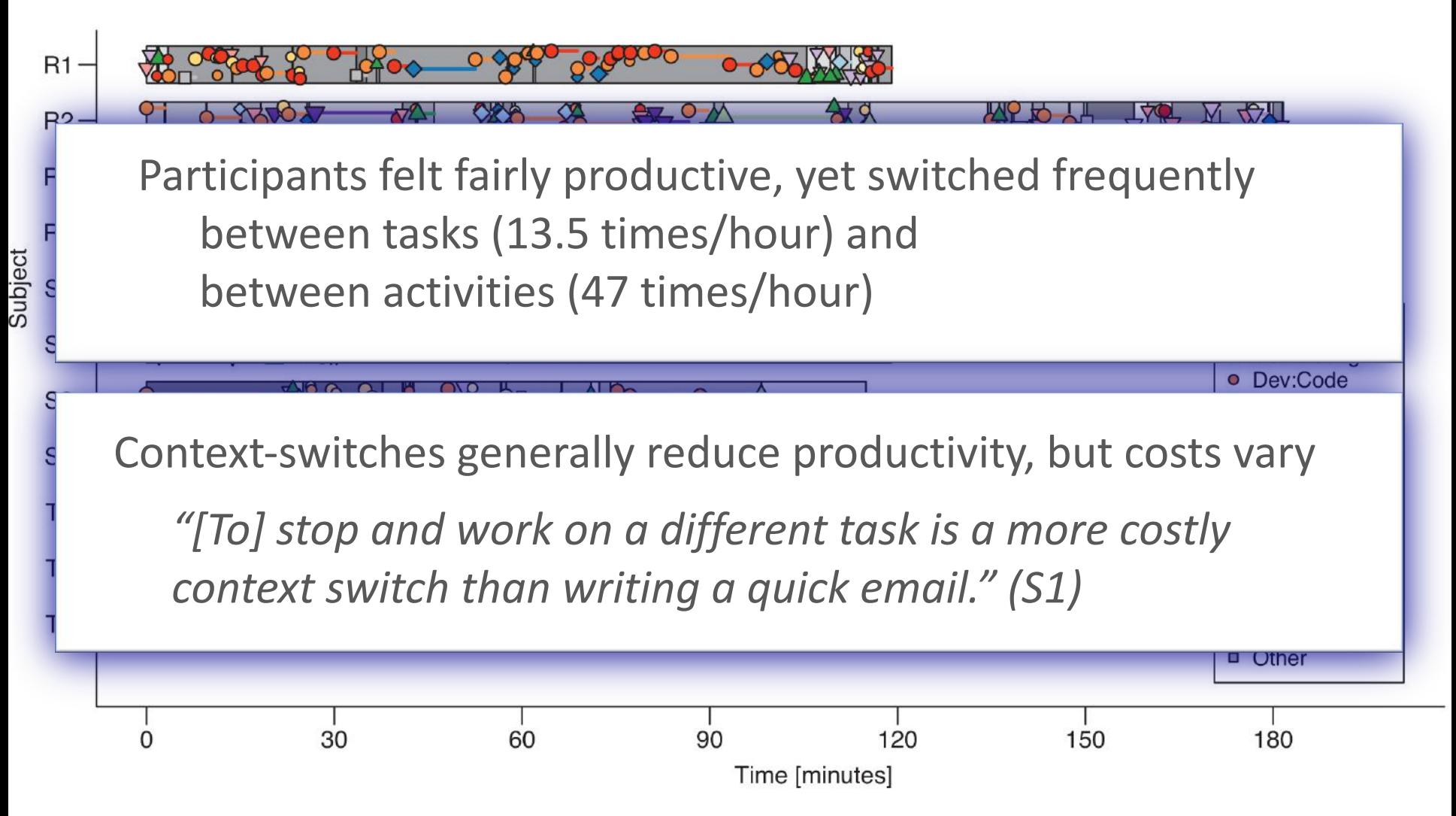

[FSE'14]

#### Developer Analytics & Retrospection

What does it mean for developers to be productive?

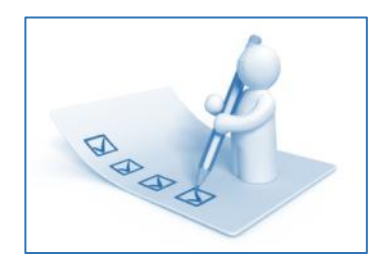

Survey 379 developers 28 questions

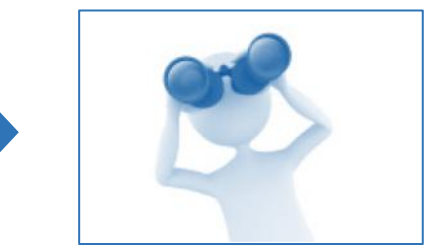

**Observations** 11 developers 4 hours, 2650 events

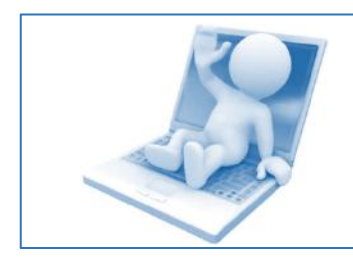

Monitoring 20 developers 220 days, 1350 ratings

Developers feel productive when they make **progress on tasks** with **few expensive context switches** / interruptions

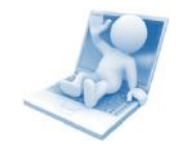

### Monitored activities

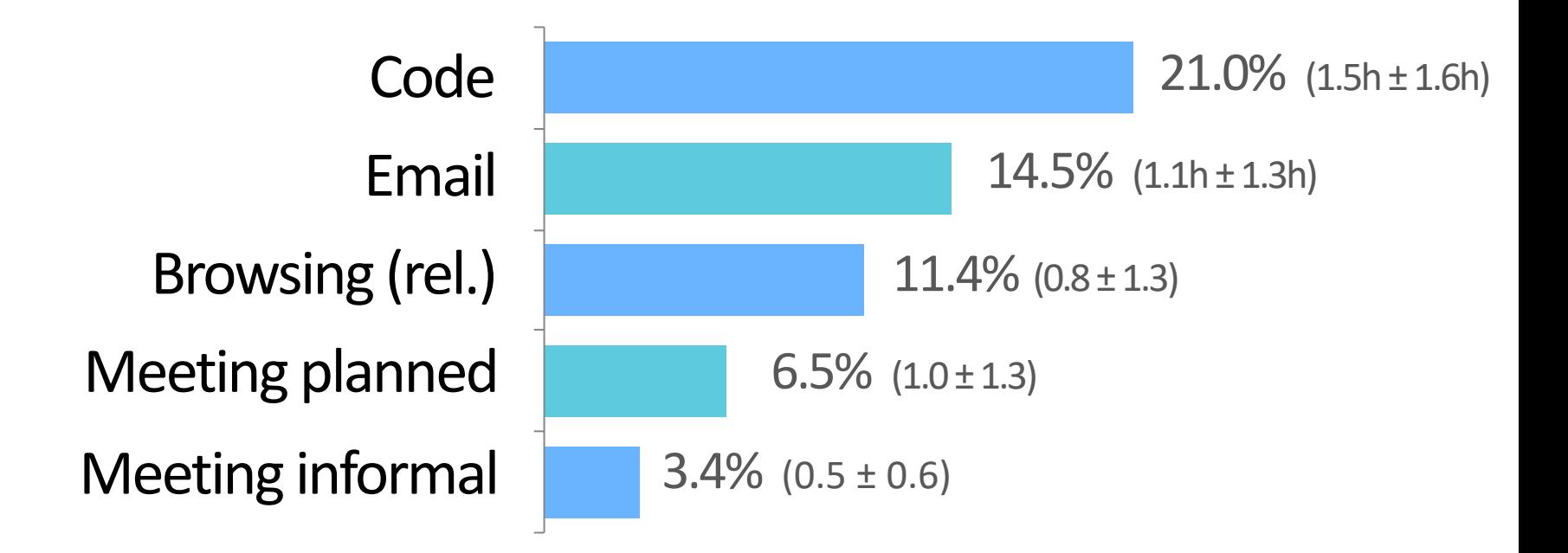

Range and time spend on activities varies greatly Development work is **highly fragmented**  (0.3 to 2.0 min per activity)

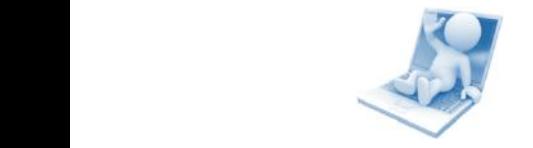

#### Monitored activities 06 AM 07 AM 08 AM 07 AM 12 PM 07 AM 12 PM 07 PM 07 PM 07 PM 07 PM 07 PM 07 PM 07 PM 07 PM 07 PM 07 PM 07 PM 07 'Nran 2  $\mathbb{R}$  Ad-hoc meetings / IM  $\mathbb{R}$  Uncategorized activities  $\mathbb{R}$  RDP (uncertainty  $\mathbb{R}$ ) wicu activitic

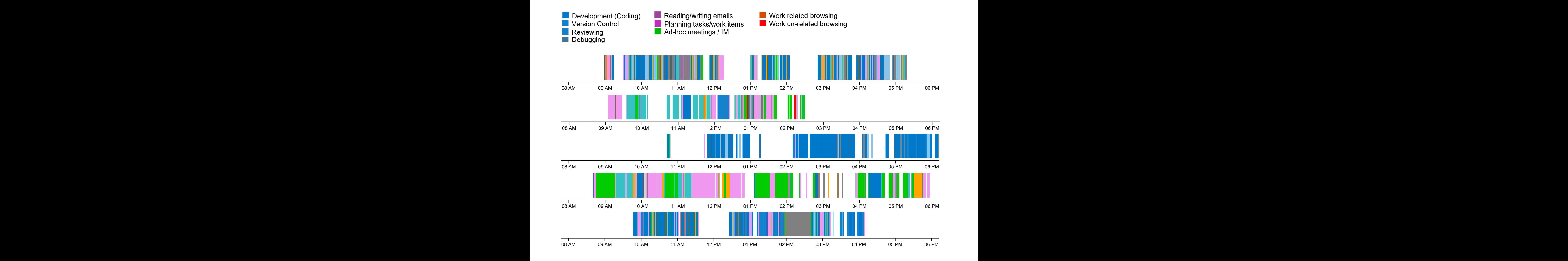

06 AM 106 AM 106 AM 106 AM 12 PM 06 AM 12 PM 01 AM 12 PM 01 PM 01 PM 06 PM 06 PM 06 PM 07 PM 07 PM 07 PM 07 PM  $\overline{a}$  and  $\overline{a}$  am  $\overline{a}$  PM  $\overline{a}$  PM 03 PM 03 PM 03 PM 03 PM 03 PM 03 PM 03 PM 07 PM 08 PM 08 PM 08 PM 08 PM 08 PM 08 PM 08 PM 08 PM 08 PM 08 PM 08 PM 08 PM 08 PM 08 PM 08 PM 08 PM 08 PM 08 PM 08 PM 08 PM 08 P Development work is **highly fragmented** 

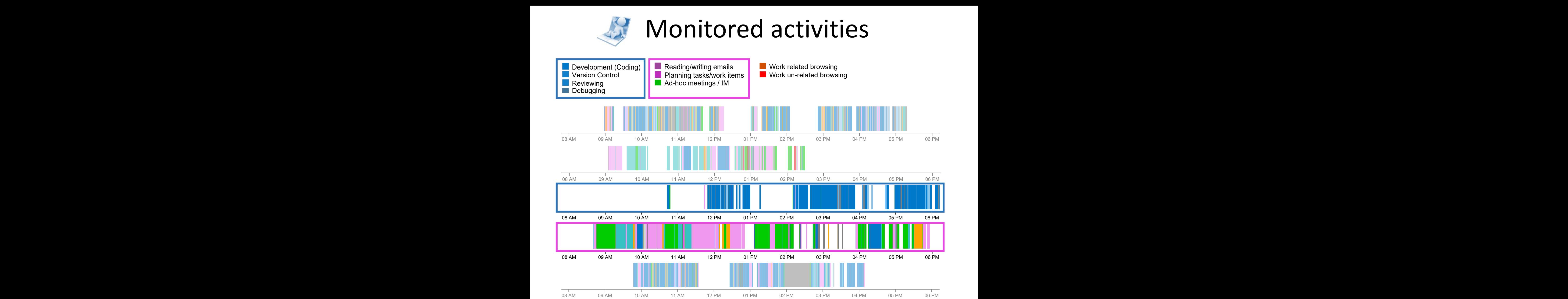

06 AM 106 AM ORDER IS AM 100 AM 100 AM 100 AM 100 AM 100 AM 100 PM 0.0 PM 0.0 PM 0.0 PM 0.0 PM 0.0 PM 0.0 PM 0  $\overline{1}$  am  $\overline{1}$  by a  $\overline{1}$   $\overline{2}$  PM  $\overline{2}$  PM  $\overline{2}$   $\overline{2}$  Monday, January 25, 2016 Thursday, January 21, 2016 Development work is highly fragmented and **follows themes** 

06 AM 07 AM 08 AM 09 AM 10 AM 11 AM 12 PM 01 PM 02 PM 03 PM 04 PM 05 PM 06 PM 07 PM 08 PM

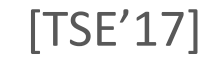

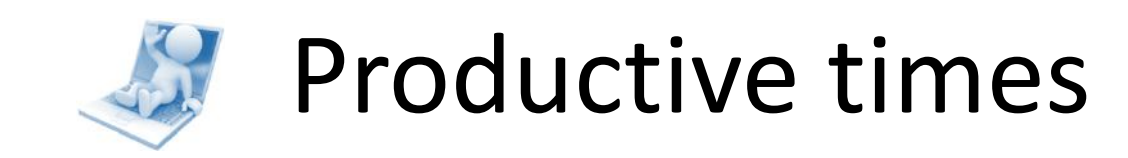

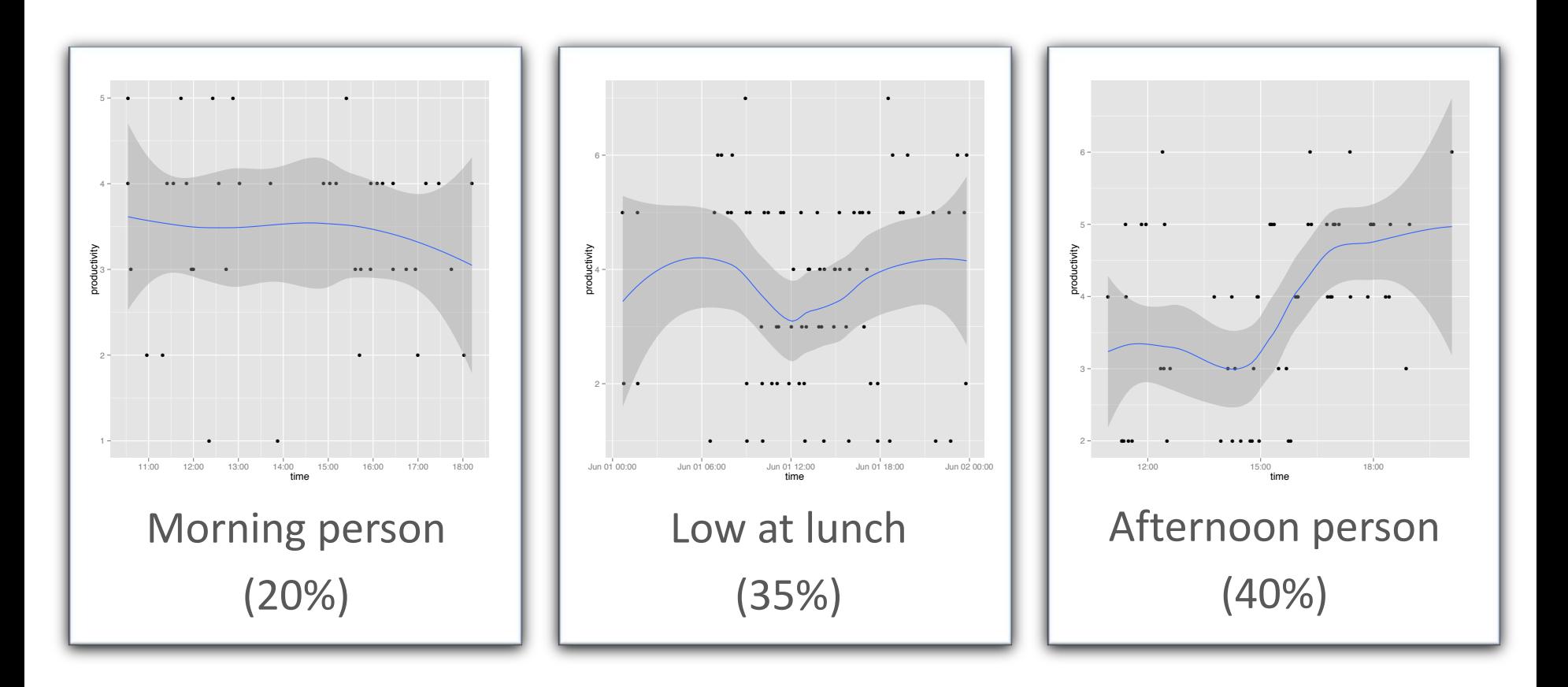

#### Developers' perceived productivity follows **habitual patterns**

#### Developer Retrospection (Fitbit for Developers)

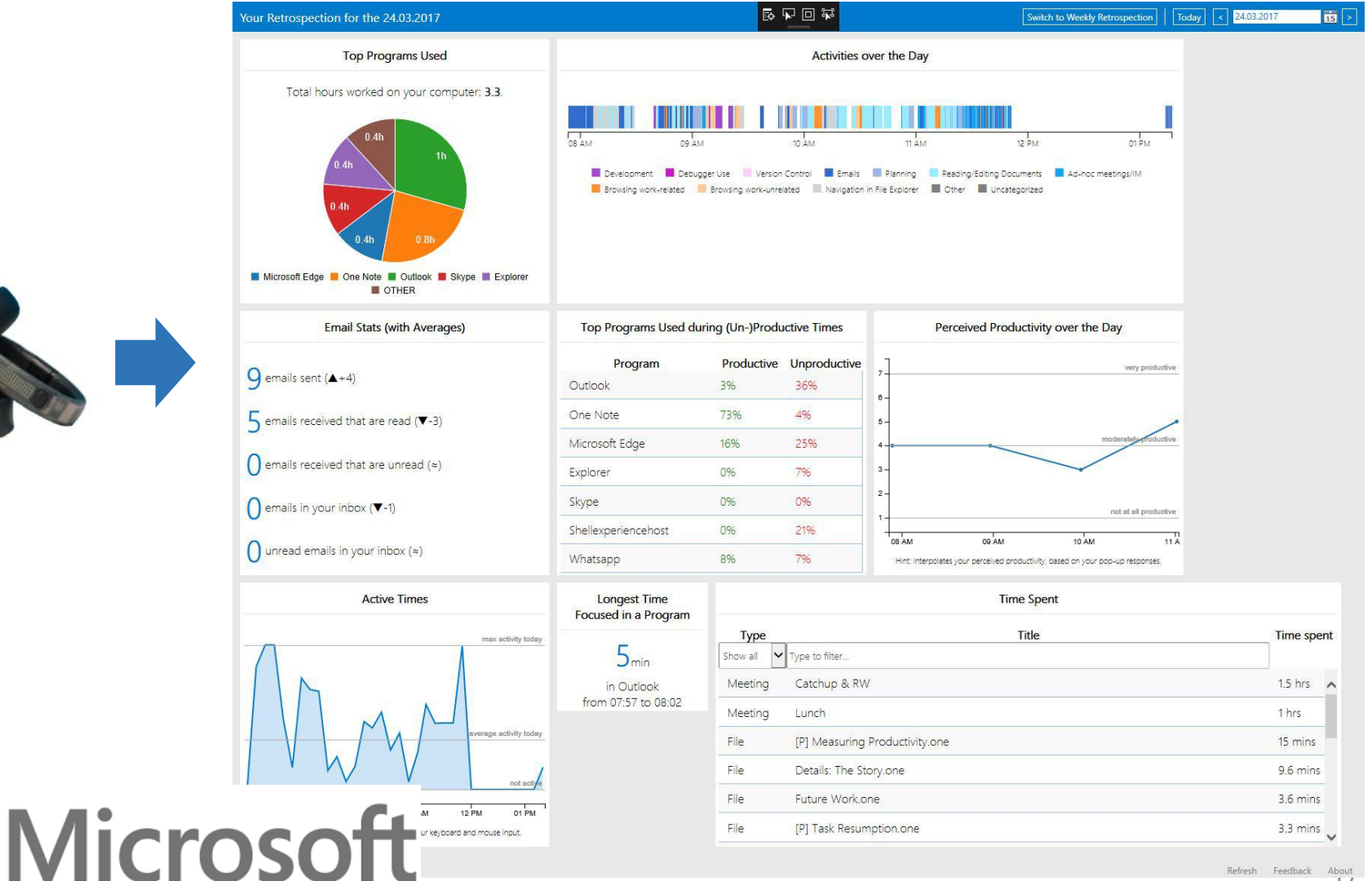

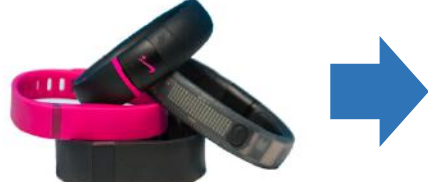

### Developer Productivity

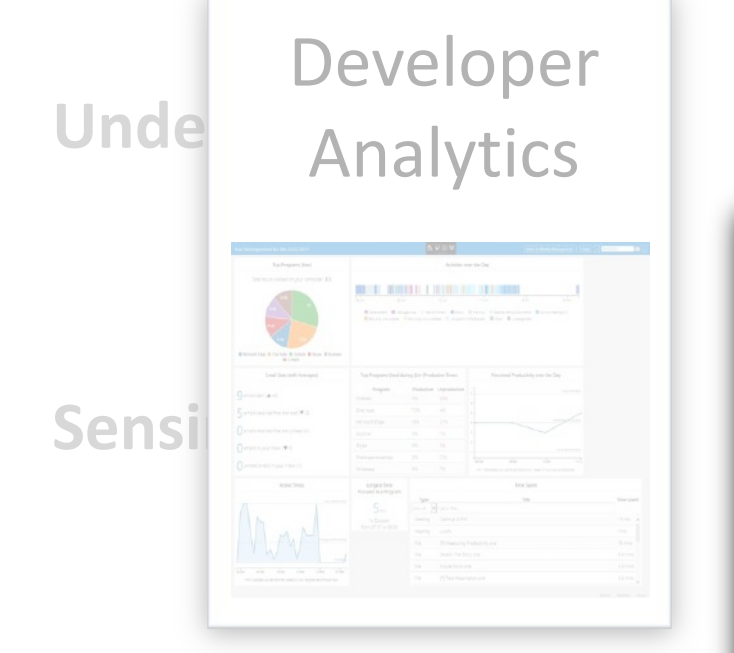

**Supporting**

#### Sensing code difficulty

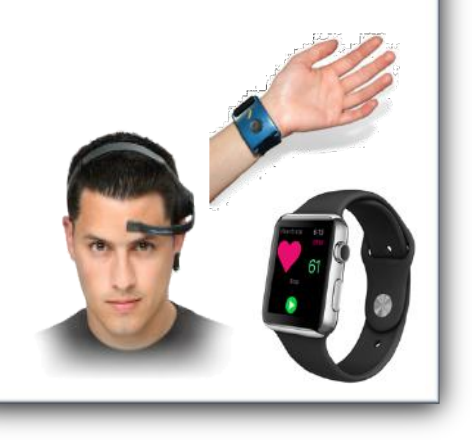

FlowLight reducing interruptions

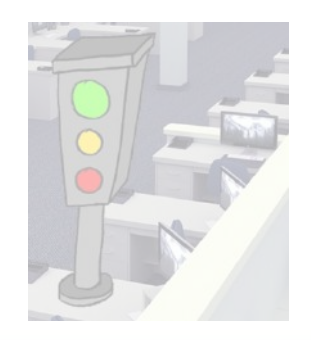

# Psycho-physiology (biometrics)

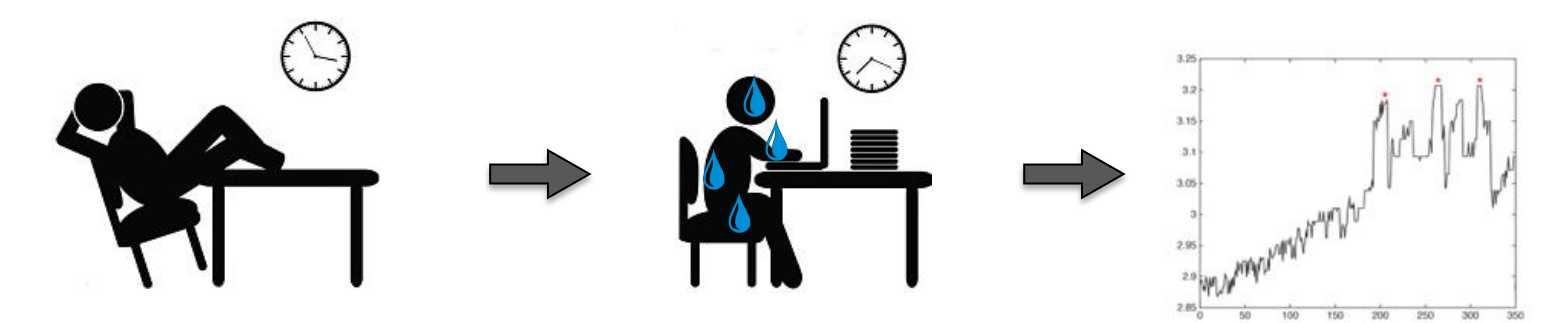

~

Psychological *(mind)*

- Mental load
- Task engagement
- Excitement
- Emotions

§ ...

#### Physiological *(body)*

- Brainwaves
- § Sweat

§ …

- **E** Heart rate variability
- Pupil size
- Eye blink rate

#### Biometric Sensing of Code Difficulty

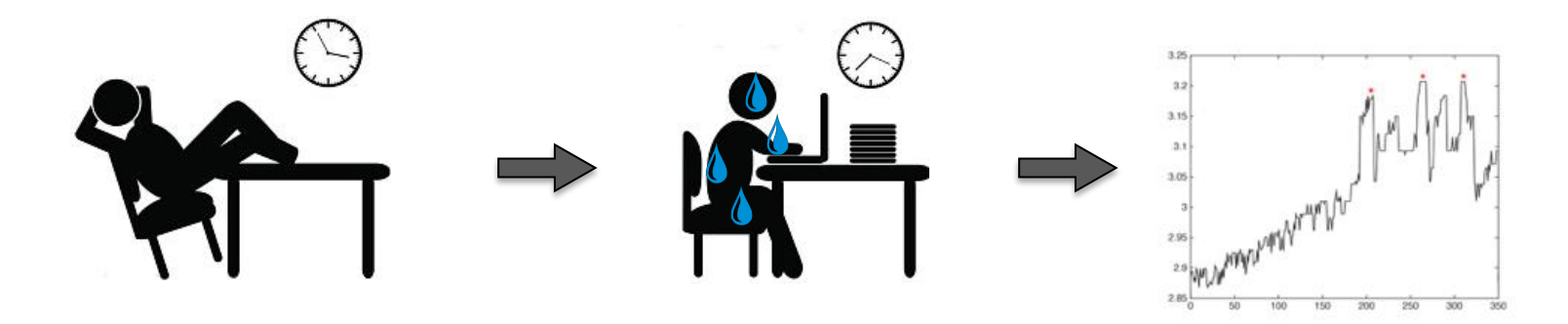

Lab & field studies

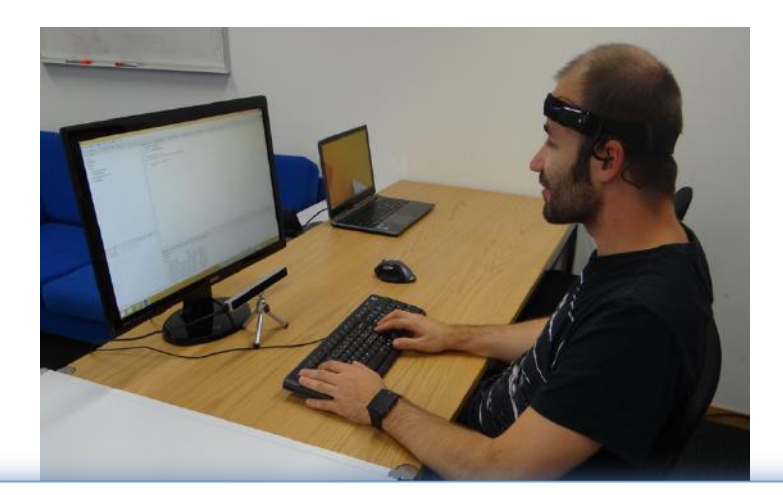

Biometric sensors can be used to predict code interruptibility, difficulty and quality concerns à **Prevent bugs & costly interruptions**

#### Watch a developer at work!

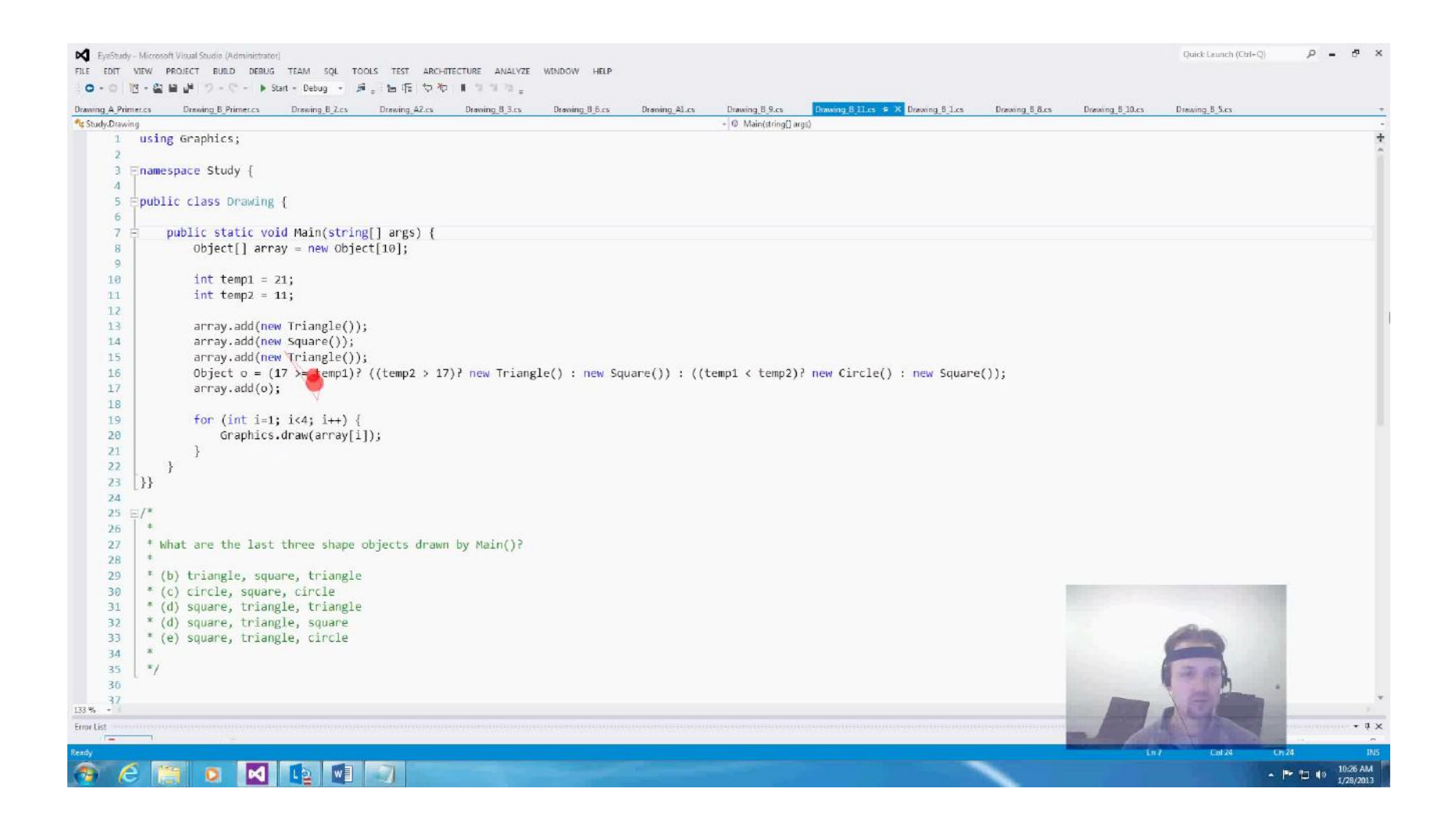

#### Tracing Software Developers' Eyes for Change Tasks Understanding developers' code interactions for better tool support

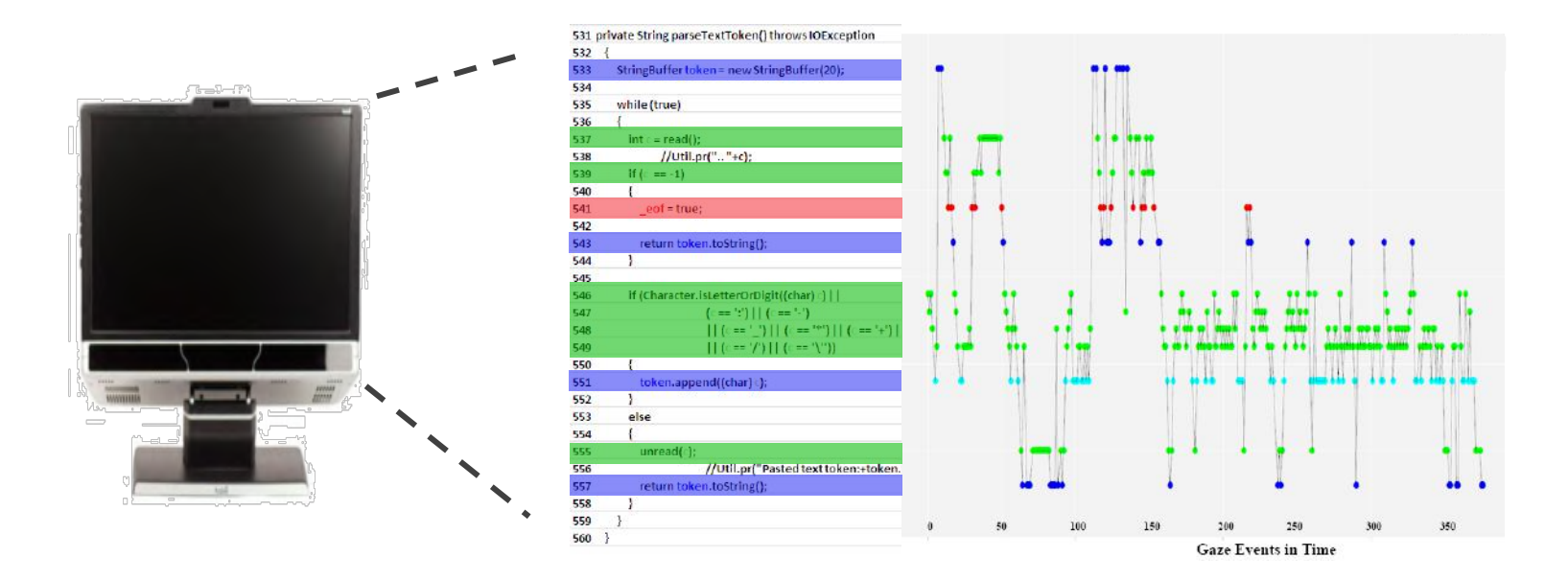

Study with 12 professional developers and 10 students

 $\triangleright$  Developers only look at small fragments of code elements and often follow data flow within a method

### Developer Productivity

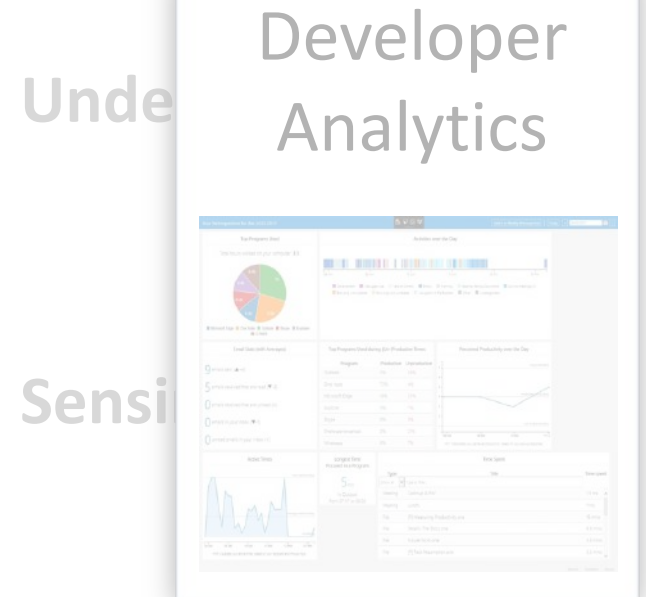

**Supporting**

Sensing code difficulty

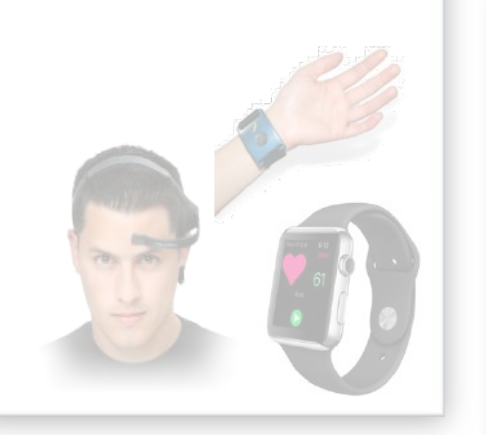

FlowLight reducing interruptions

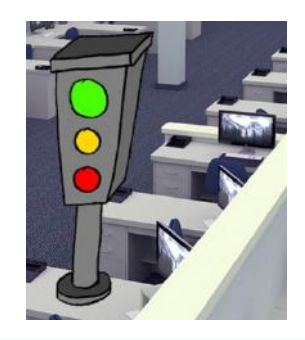

# Interruptions at work

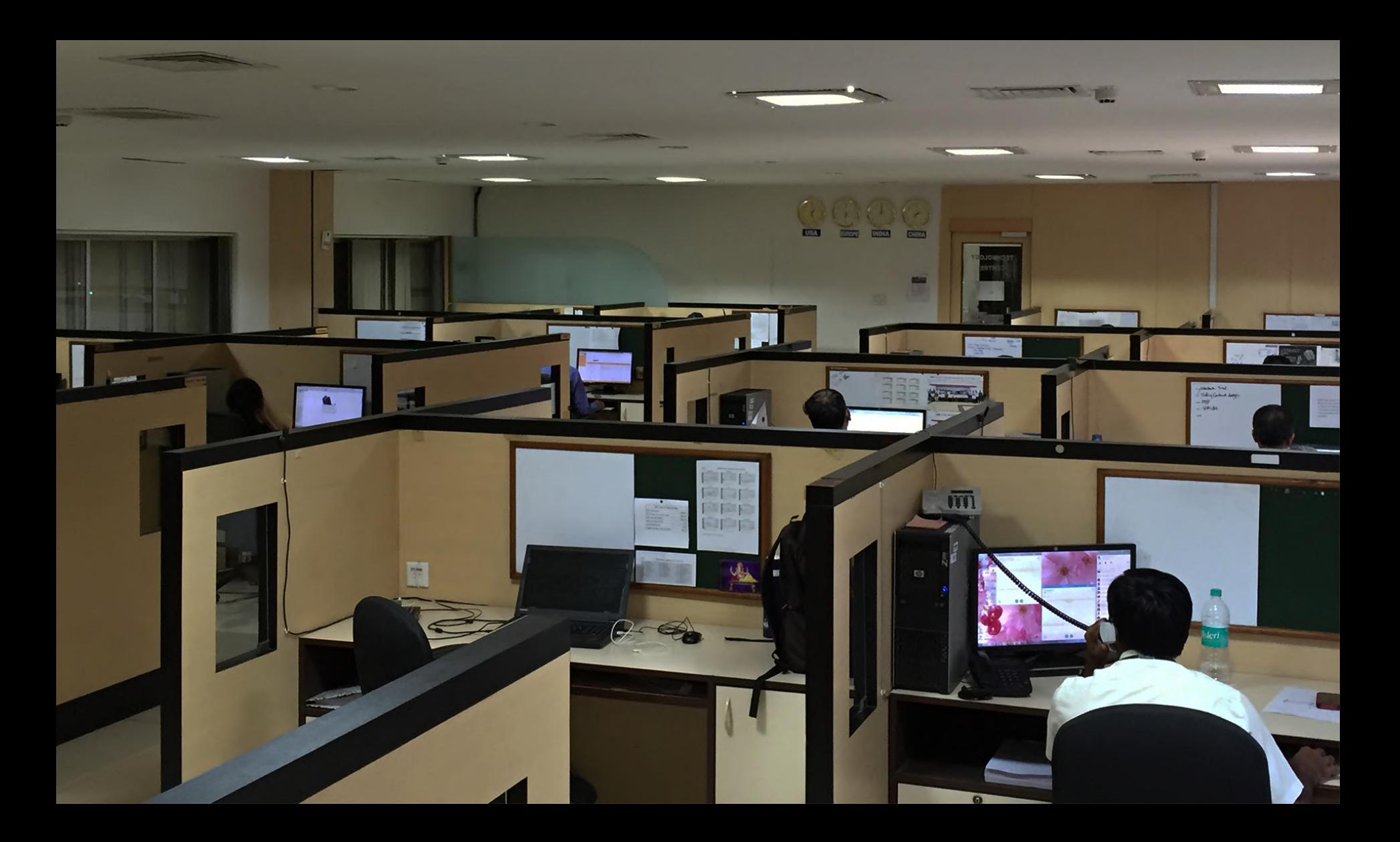

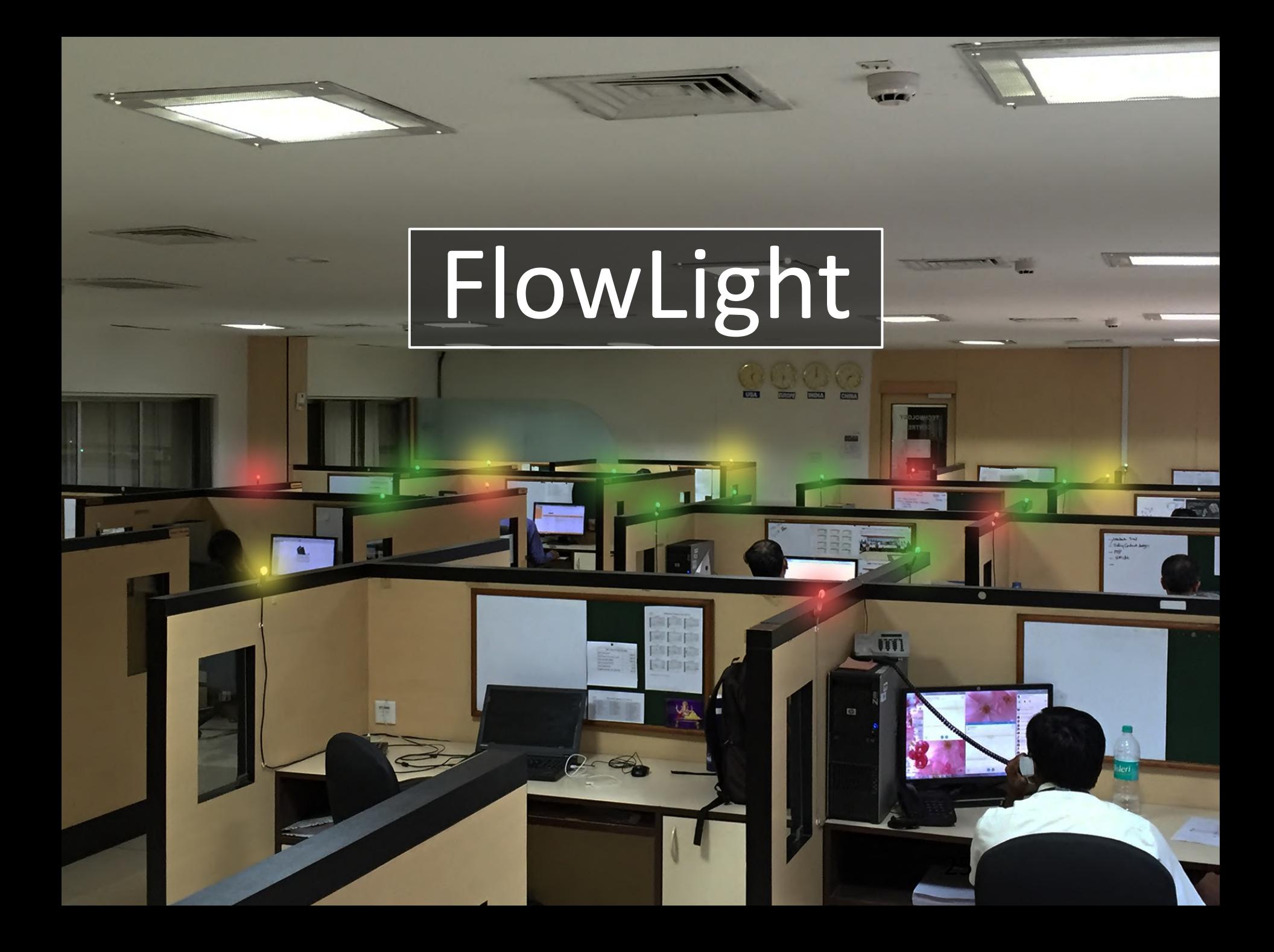

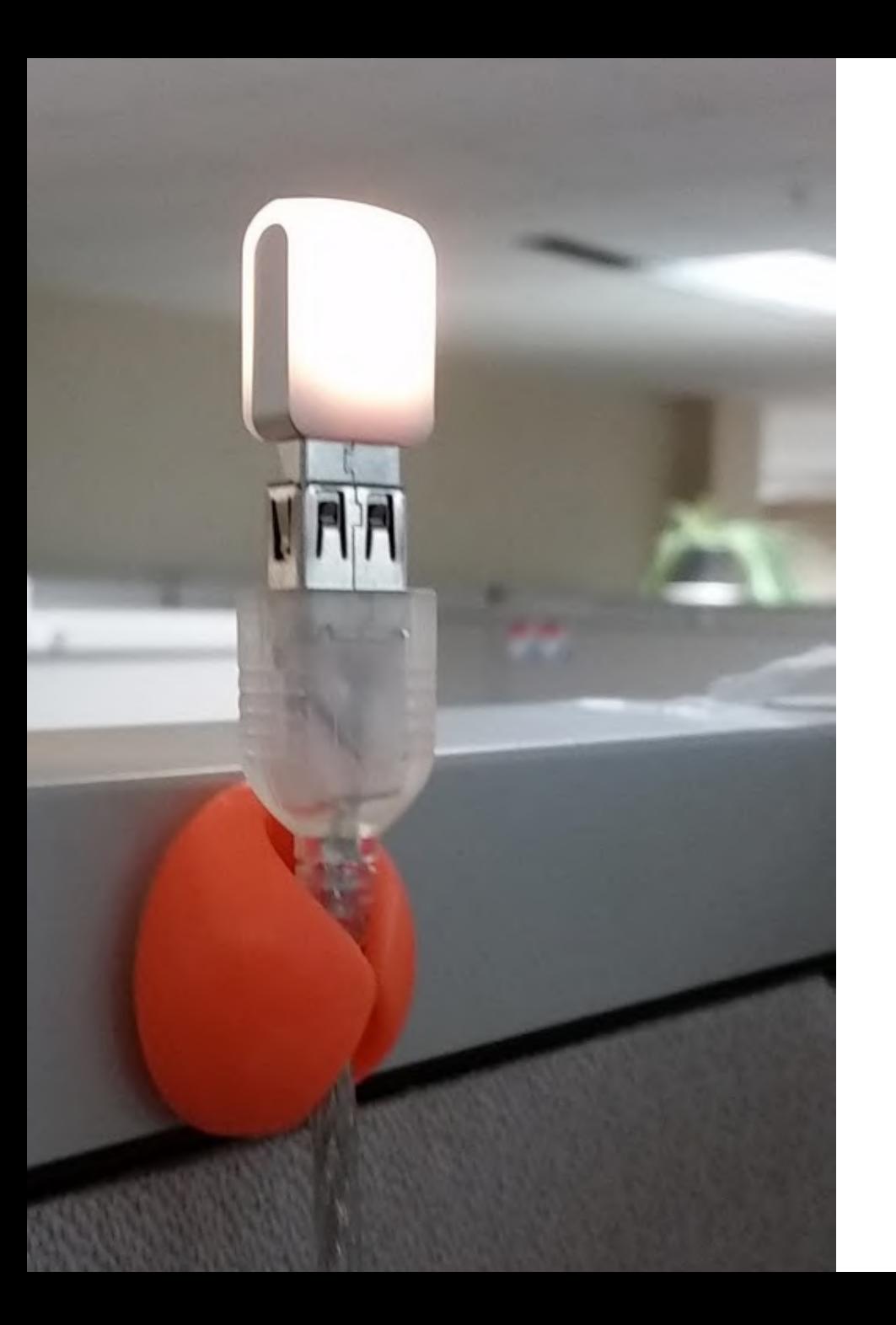

# FlowLight

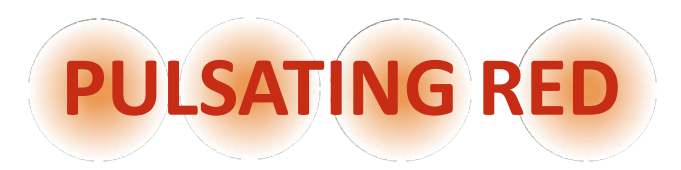

**RED YELLOW GREEN**

### FlowLight – automatic algorithm

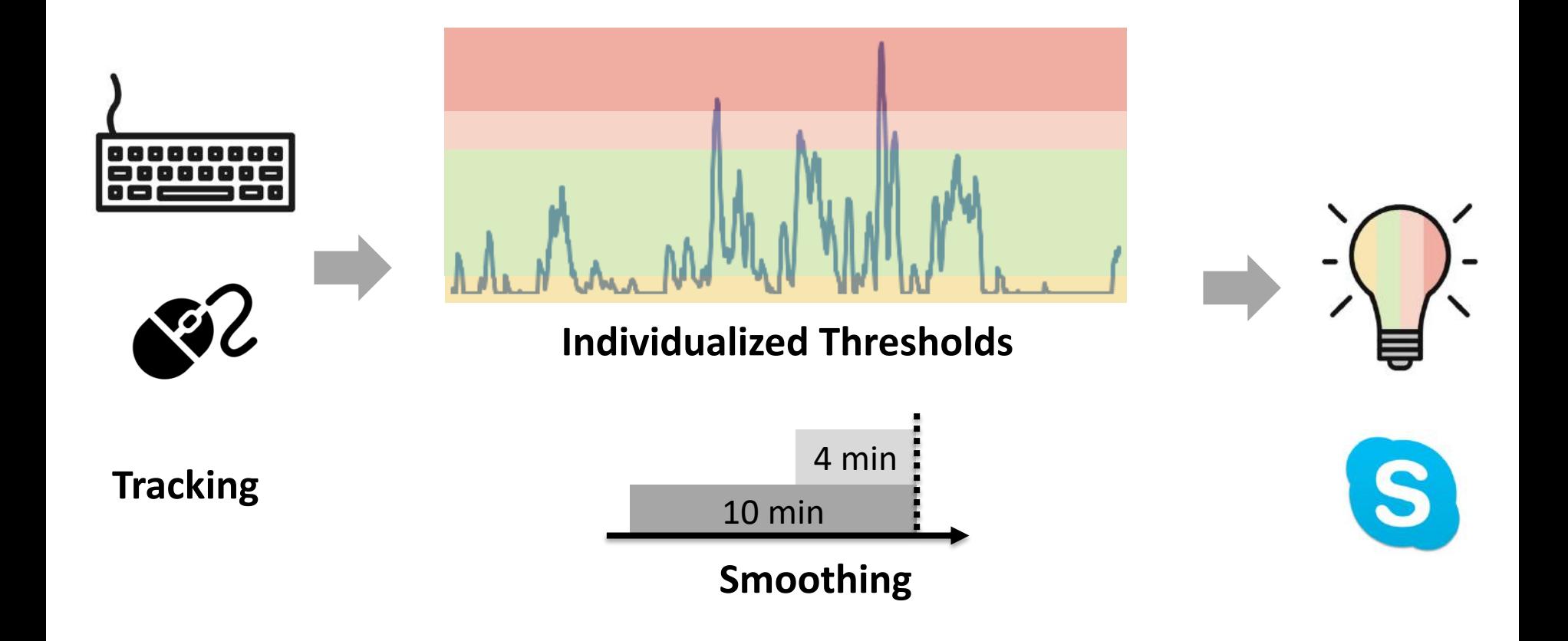

#### $\Box$  FlowLight – reducing costly interruptions

#### 449 professional knowledge workers 12 countries, 15 locations

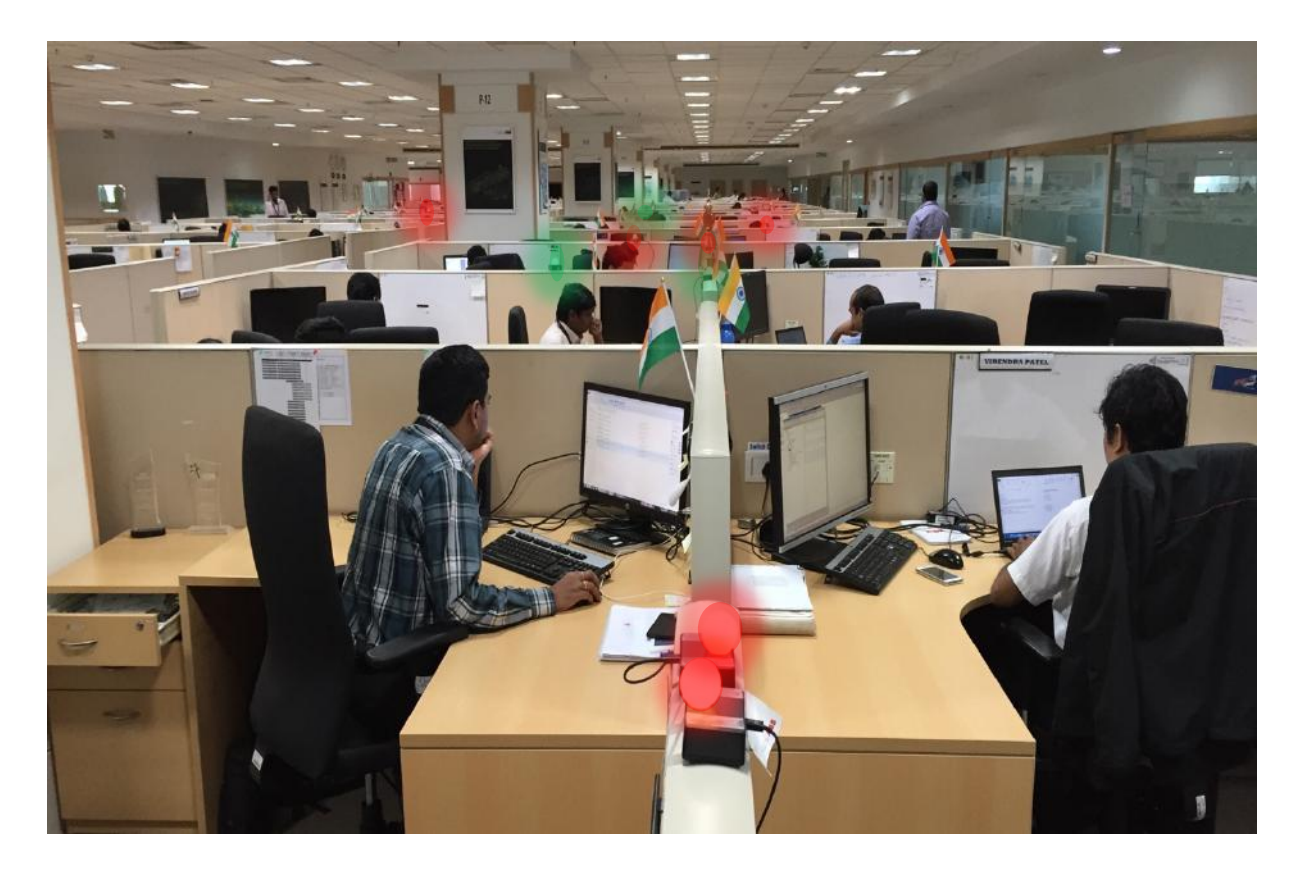

#### FlowLight – reducing costly interruptions

449 professional knowledge workers 12 countries, 15 locations

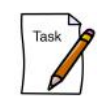

Work as usual (initially 5 week period)

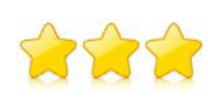

183 survey responses, 23 in-depth interviews 36 self-reported interruption logs

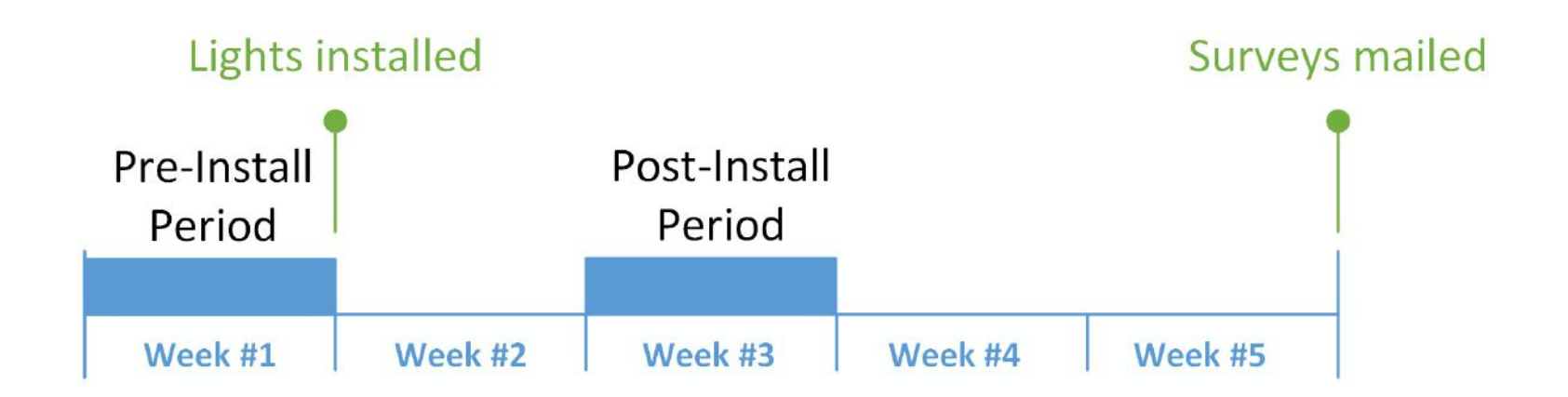

#### FlowLight – Reducing Costly Interruptions

Field study with 449 participants, 12 countries

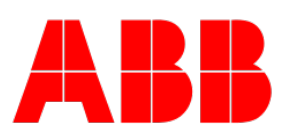

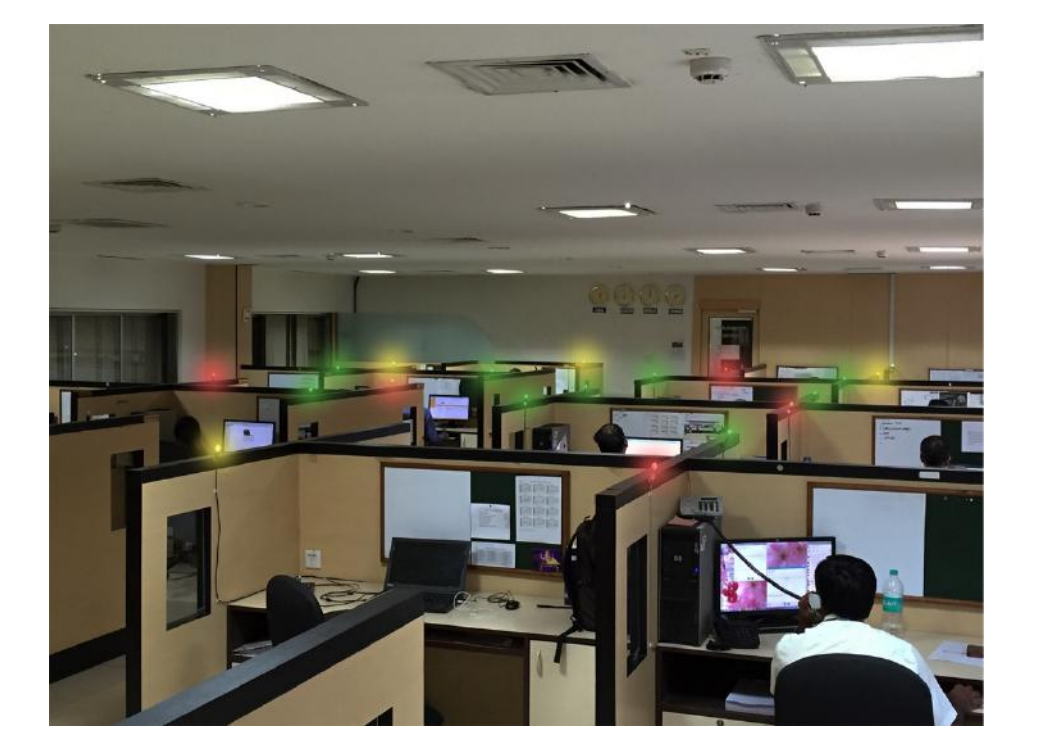

46% less interruptions 85% continued using it on a daily basis

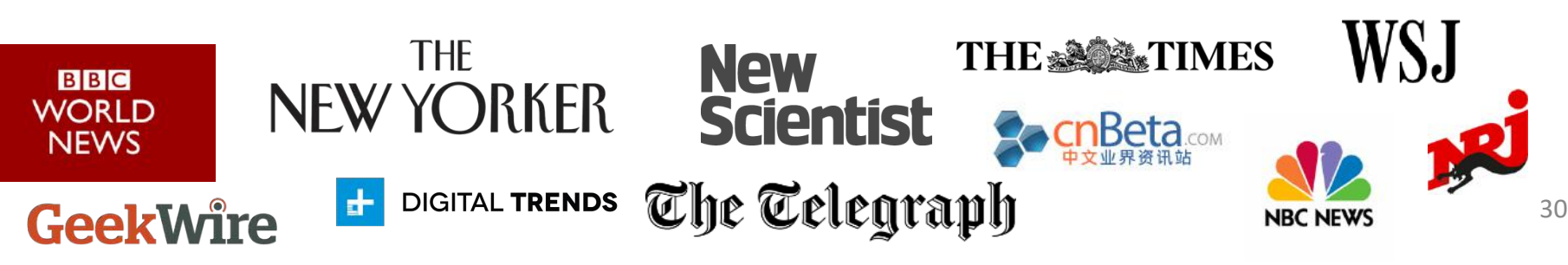

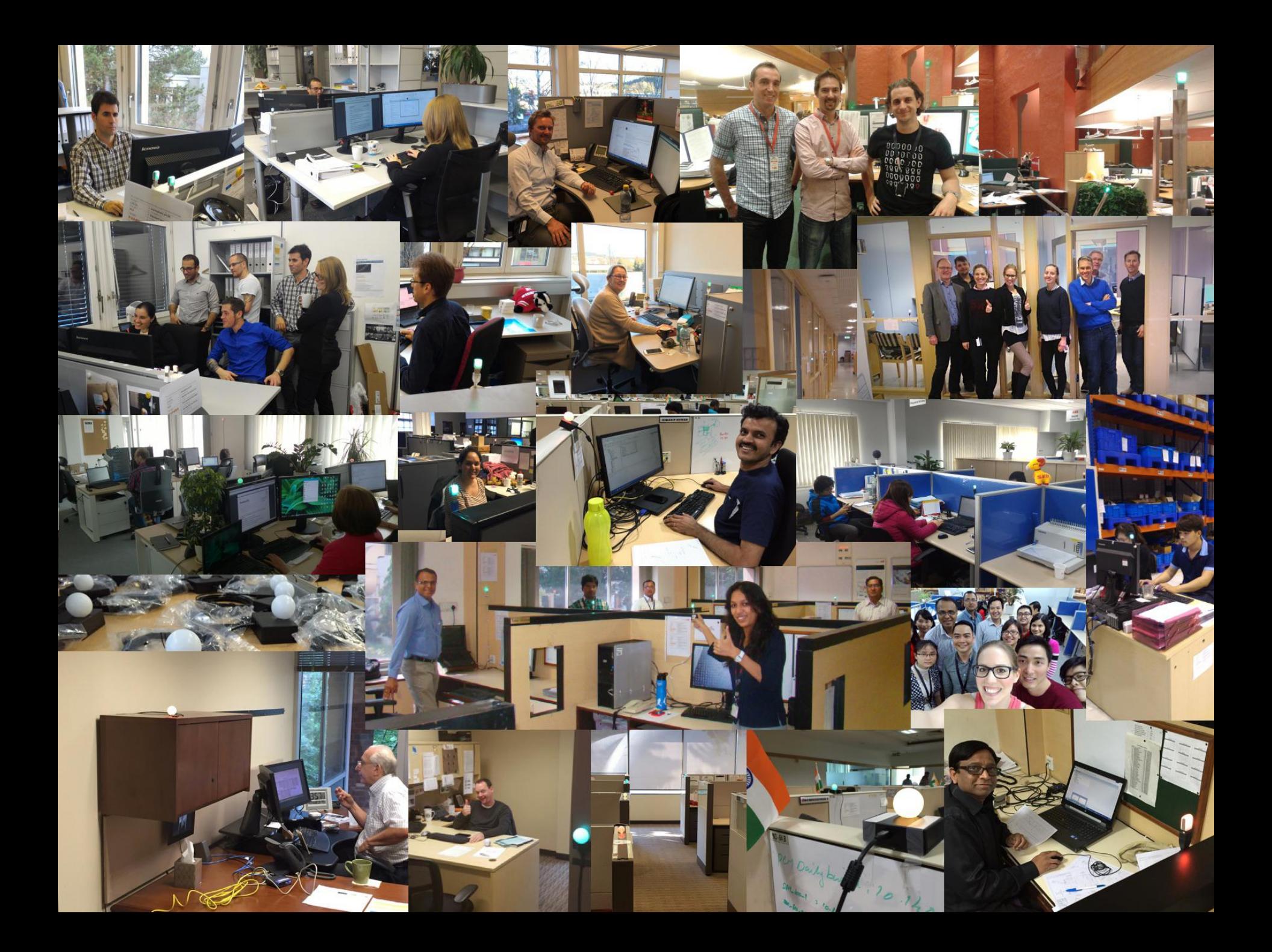

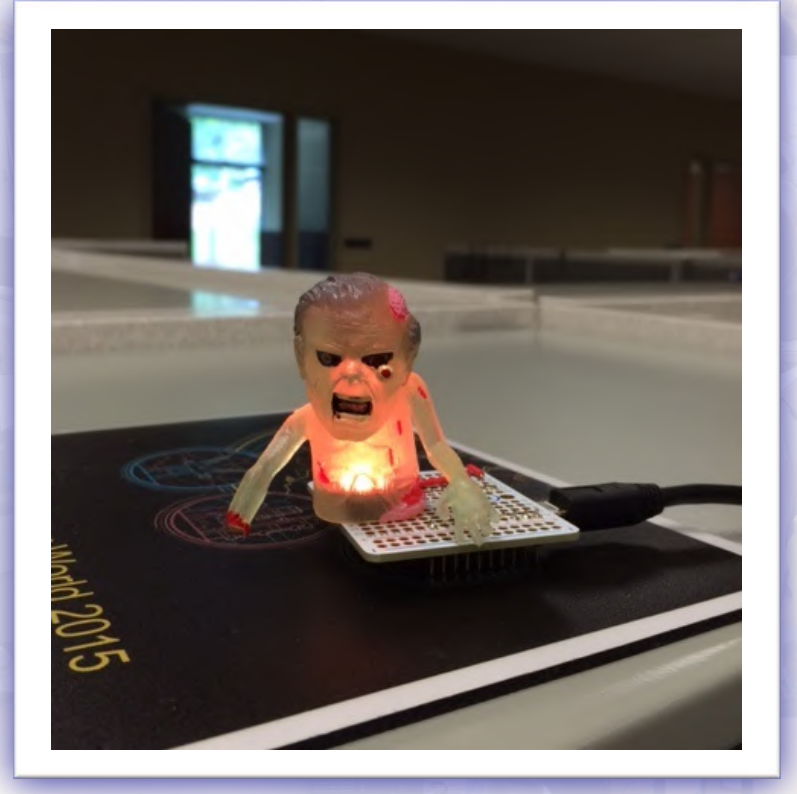

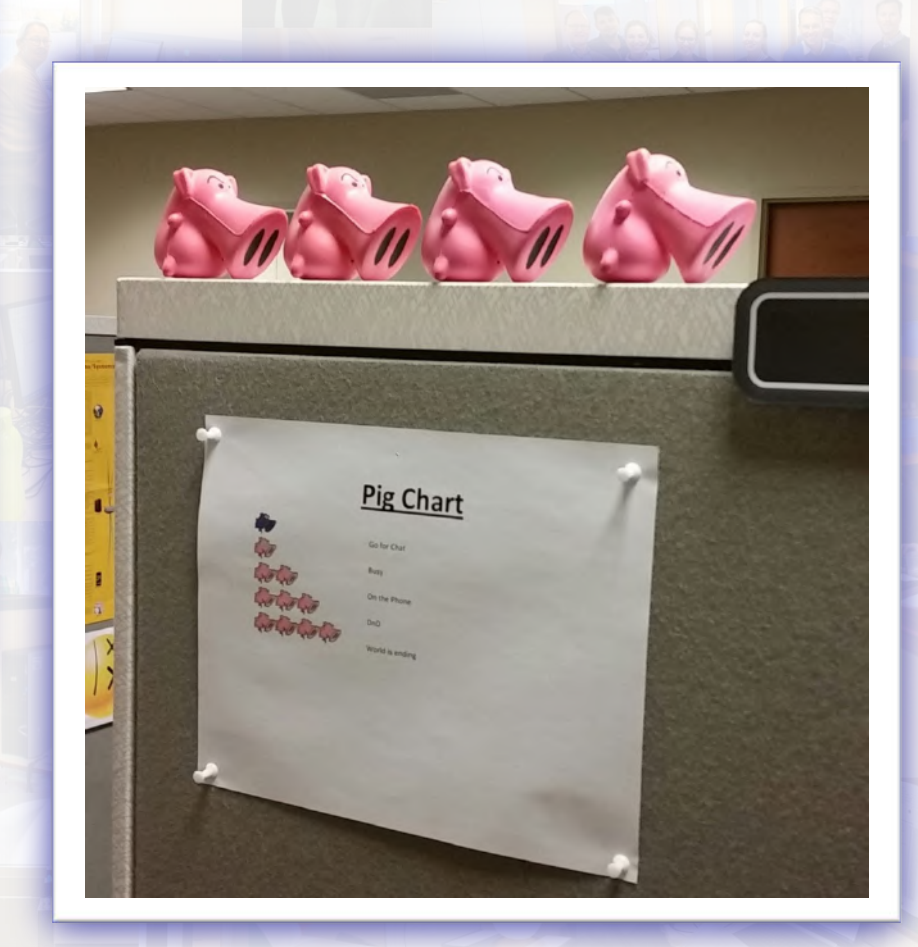

#### Boosting Productivity & Well-being

Understanding developer productivity

Sensing developers' productivity

Supporting productive behavior

- § Provide awareness & actionable insights
- Reduce costly interruptions & support focused work
- § Prevent bugs / defects
- § Provide easy access to relevant information

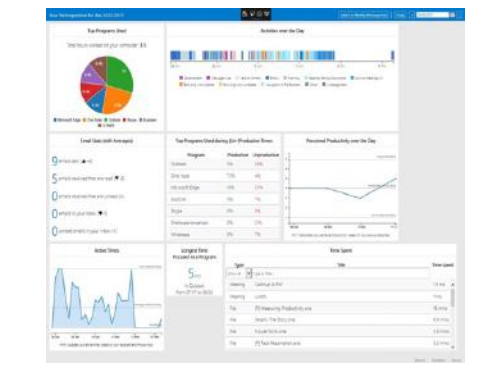

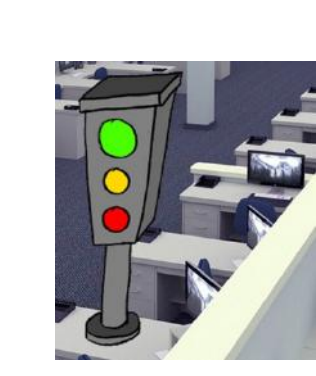

#### Our Research

#### Boosting (developer) Productivity

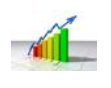

Developer Productivity & Analytics

Sensing Developers

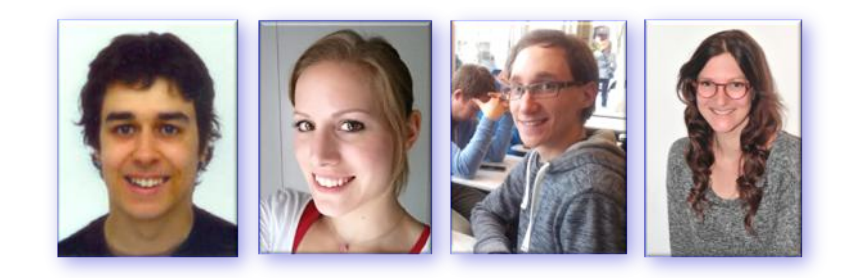

Monitoring & Empowering Productivity

Mental Health & Safety

Increasing Focus<br>Automation

**Workflow** 

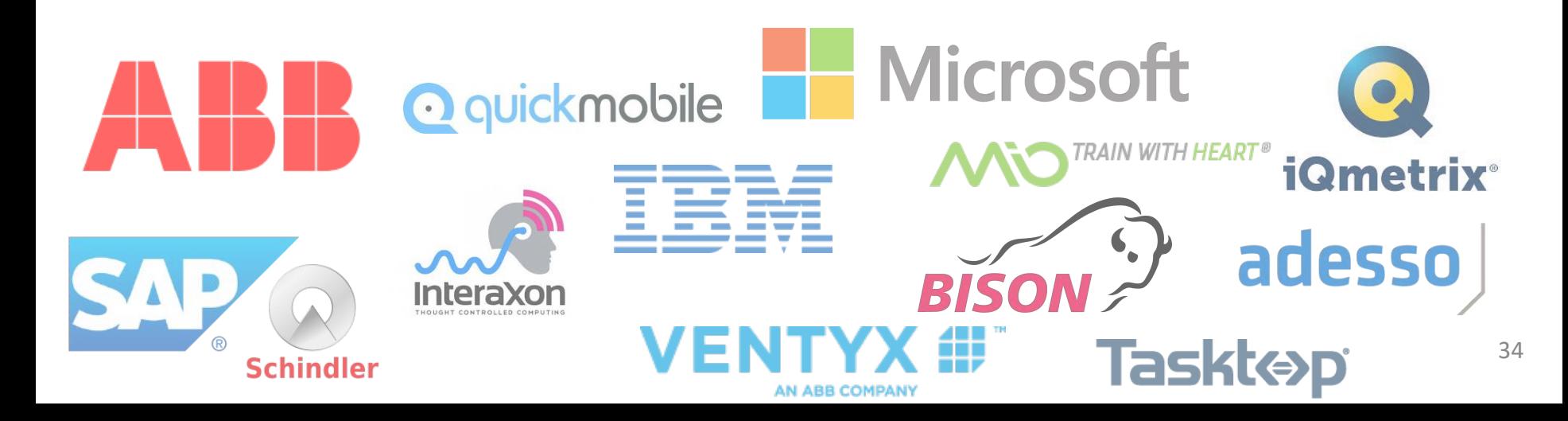

# Please, introduce Yourself!

#### Who are you?

Do you have and SE experience and if so what?

[optional] Is there anything that you are particularly interested in or would you like to learn about?

# Course Overview

# Course Objectives

- Deepen and broaden your knowledge of Software Engineering research (and some HCI) by *reading, reflecting and discussing* current and classic literature
- Learn to *define and study research questions*
- Experience a glimpse of Software Engineering research through a research *project* work

#### Focus on Research and the Process

#### The *process* is important

- Identifying interesting research questions (RQs)
- determining how to investigate them and running analysis
- presenting and writing up results

#### Research is mostly an *iterative* process

• Identifying relevant RQs is difficult and discussing and then revising them is important and part of research

# Non-Traditional Course Format

#### Outside of class

- 2 to 3 papers per week (more papers in the beginning, to get into domain, less papers & more meetings/activities later on) read papers, think about them, write a short response paper
- Research Project

find a research question, write and present a proposal, do it, write it up and present it (you can team up for it)

#### In class

- Discussion and moderation of research papers One student introduces paper (5min), everyone participates in discussion
- Other times: small activities, weekly meetings on project progress, presentation

No exams, however, projects will take time. [6 ECTS]

#### Tentative Schedule

Sept 16 Course overview & Introduction

Sep 23 (Empirical) Research in Software Engineering (Papers & Discussion) What makes good research in software engineering? A practical guide to controlled experiments of software engineering tools... + Think about two to three problems/questions in SE

Sep 30 Developer Productivity & Support (P&D) The Work Life of Developers: Activities, Switches and Perceived Productivity What predicts software developers' productivity? Code Bubbles: Rethinking the User Interface Paradigm of IDEs

Oct 7 Sensing and Supporting Code Difficulty (P&D) Learning a metric for code readability. Measuring Neural Efficiency of Program Comprehension Helping Developers Help Themselves: Automatic Decomposition of Code …

# Tentative Schedule (2)

Oct 14/15 Proposal discussions (One-on-one meetings; writeup due before)  $\rightarrow$  sign up early by email to fritz@ifi.uzh.ch with 3 preferences of 30mins slots for Mon / Tue proposals due the day before, i.e. October 13th

- Oct 21 Proposal Presentations (presentation)
- Oct 28 SCRUM in Research & Eye-Tracking in SE & ML

Improving Automated Source Code Summarization via an Eye-Tracking Study of Programmers

Detecting Personality Traits Using Eye-Tracking Data

A brief introduction to Machine Learning

Nov 4 Scrum & Developer Support

Context-Aware Conversational Developer Assistants

Augmenting Code with In Situ Visualizations to Aid Program Understanding

### Tentative Schedule (3)

- Nov 11 Meetings & Progress Report
- Nov 18 no class
- Nov 25 Quick Project Update in Class & weekly meeting
- Dec 2 Weekly Meetings
- Dec 8 Project Report due
- Dec 12 Peer-reviews due
- Dec 16 Project Presentations in class final report due + presentations

# Focus & Topics of Course

- (Developer) Productivity
- Biometric sensing
- Developer workflows, activities, work fragmentation, interruptions
- Data on developers: interaction logs, biometric data, observation logs, activity logs …
- **•** Developer support
- Self-monitoring and goal setting
- § Program comprehension, software evolution, …
- § Empirical Research and studies of software developers (quantitative and qualitative)

# Grading

- 65% Project (including proposal, report, presentation)
- 25% Readings (including response papers, class participation & leading discussion)

#### **Class attendance expected**

(let me know ahead of time if you're not able to come)

■ 10% Peer reviews of project reports

#### Response Papers

- Encouragement to read and reflect Class discussions work better if everyone has read and thought about the paper
- At most one page per class (300 to 500 words)
- **NOT a summary**. Think of it this way If I asked you what you thought about a movie you recently went to, you wouldn't just summarize it
- **Sometimes,** short question to be addressed.
- Grading based on "thoughtfulness"
- Due by **8pm** on day before class Submit by email

#### Response Papers

- Questions of interest
	- What did you think about it and what did you find important or interesting?
	- What are main contributions of the paper?
	- What are strengths or weaknesses of the paper/research?
	- What are five questions you have about it?
	- What could be improved?
	- How could you imagine extending the work?
	- Do you agree or disagree with the findings?
	- How does the research relate to other papers for this lecture?

– …

- Express your perspective, *address all readings* and *draw connections between readings* when possible
- Example provided on web site!

#### **Discussions**

• Discuss the research:

which problem are they trying to address, how are they tackling the problem, how do they evaluate their approach, …

- Share your opinions, ideas and thoughts
- Ask questions about the work
- See what others thought
- Listen and speak actively
- Look for contributions not just flaws in reading
- **If it's your turn**: introduce the paper for ~3mins & come up with questions, moderate the discussion
- SIGN UP NOW

# Research Projects

#### Research Project – Empirical Analysis

- Identify a real problem developers face / investigate specific aspect of SE
- Read related work and determine your niche
- Identify relevant/interesting research question
- Determine how to address the research question
- Run analysis
- Write up results in a scientific manner

# Some Possible Projects

• Hands-on project with biometric sensors

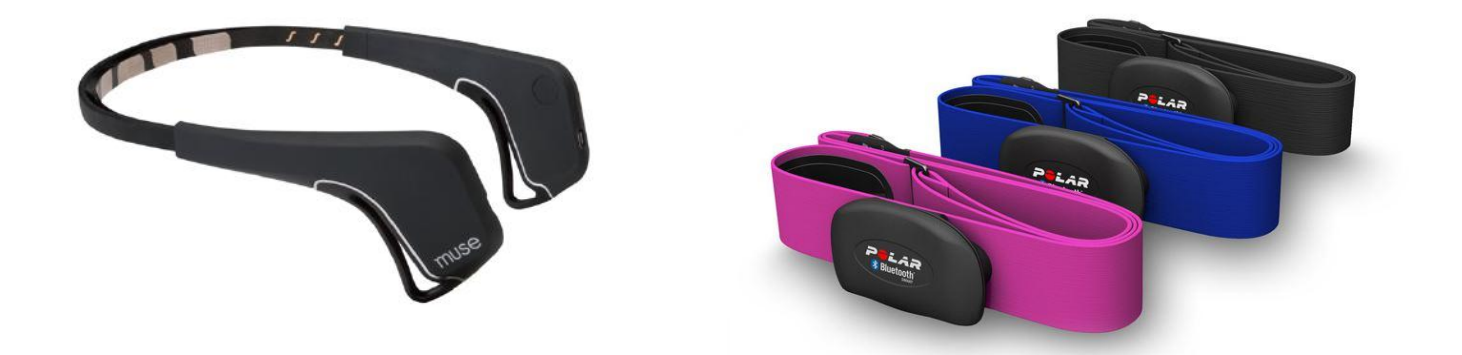

- Examine developer activity and productivity
- Analyze biometric / eye-tracking or interaction data
- Examine software repository histories and metrics
- Develop and evaluate tool support

• …

#### Research Project – Empirical Analysis

- Each project accompanied by a paper (max. 5 or 10 pages)
- Individual or in groups (up to 2 people, depending on class size)
- One page project proposal *draft* due on **October 13**
- Project proposal presentation
- Final one- to two-page proposal due on **October 22**
- Written report due on **December 8**
- Project presentation

#### Research Project – Empirical Analysis (2)

- Project report: ACM paper format
- One-on-one meetings shortly before and after project proposal is due
- SCRUM: class meetings, each one has 2mins to state what they have done last week and what they will do next week
- Continuous short progress meetings (depending on class size)
	- discuss progress, next steps, open questions, keep on track …
	- take advantage of them, i.e. prepare and ask!
	- $-$  ~10 minutes

### Peer Review of two Project Reports

- Research communities rely on peer reviews of results, if you want to be a researcher you need to learn about critiquing research papers
- Paper review will also help you to learn what is important when you write up your own work
- Templates will be provided Summary, what are its strengths, what are the weaknesses (realize that the authors would usually read it, so be constructive)

# Peer Review (2)

- Assess projects like a program committee
	- Everyone will read and review two project reports
	- Reviews are organized via OLAT
- Hand in review (will also be sent to authors)

# Some More & Next Steps

# Me

- I'm here to help
- Talk to me if you want feedback or need help
- Talk to me if you do not find a topic or want to discuss your idea
- In class, I'm here to discuss

# To Dos

- Choose papers that you would like to introduce/present **by end of today**
- Start thinking about projects as soon as possible: what are you interested in?

### Next week Monday

- Two papers on Empirical Research
	- **What makes good research in software engineering?** Shaw, Int. Journal of Software Tools for Technology 2002.
	- **A practical guide to controlled experiments of software engineering tools with human participants,** Ko et al., Empirical Software Engineering 2013.
- Read and write ONE short response paper that discusses both papers

**Also and only this time**: Include two to three questions/problems/ideas in software development (a bullet point for each is enough)

• Submit by email

# Discussion Starter / 3 mins intro

Who is up for the first ones?

- 1) What makes good research in software engineering?
- 2) A practical guide to controlled experiments of software engineering tools with human participants

## More Information

• See website:

http://www.ifi.uzh.ch/en/seal/teaching/courses/hase.html

• Contact:

Thomas Fritz fritz@ifi.uzh.ch

# Exercise

### In groups, discuss…

All together:

• Think about a problem you have/had programming / developing software

#### In teams of 2 or 4

- How could you study or improve it?
- How could you show the improvement?

#### Some problems/questions/ideas mentioned…

- Fostering equal contributions in teams
- Staying motivated for your work
- Merge conflicts
- Team awareness
- Where to get relevant information (people, web,…) and what are the costs of getting and providing it
- Traceability, matching code and documentation
- Remote vs office work
- Good work practices